MUNICÍPIO DA ESTÂNCIA BALNEÁRIA DE PRAIA GRANDE

Estado de São Paulo SEDUC - Secretaria de Educação

# **SEMANAS 9 e 10**

# **SALA DE AULA**

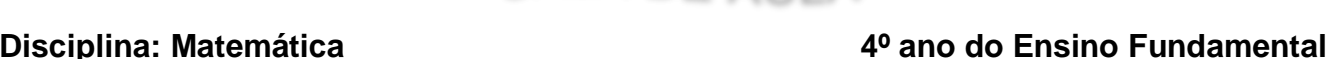

### **Matemática e o nosso município – Pontos turísticos.**

No bairro Ocian localiza-se a Boutique do Peixe, popularmente conhecida como "Mercado de Peixe da Ocian". Lá podemos encontrar uma variedade enorme de peixes e frutos do mar. Tudo bem fresquinho!

Observe essa tabela com as promoções do dia, para responder as questões 1 e 2.

Atenção! Os valores que estão na tabela são referentes a 1 kg.

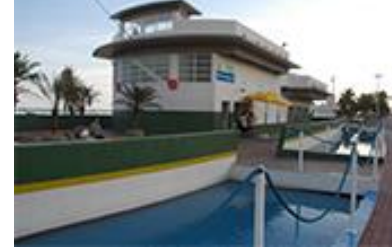

Fonte: <solutudo.com.br>. Acesso em 07 mar. 2021.

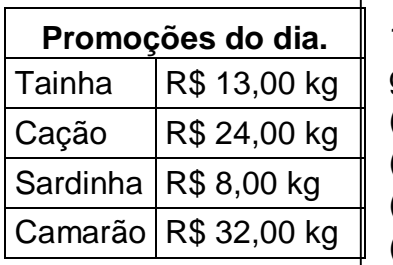

1 - Se comprarmos 2 kg de Tainha e 1 kg de Camarão quanto gastaremos? ( A ) R\$ 32,00. ( B ) R\$ 39,00. ( C ) R\$ 48,00. ( D ) R\$ 58,00.

2 - Quanto vou receber de troco se pagar a conta com?

- $(A)$  R\$ 2,00
- ( B ) R\$ 12,00
- ( C ) R\$ 21,00
- ( D ) R\$ 28,00

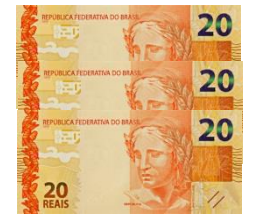

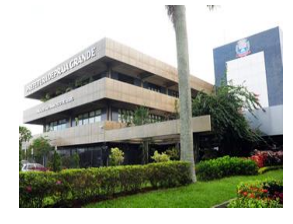

O Palácio São Francisco de Assis foi inaugurado em 1991 pelo então prefeito Dorivaldo Loria Junior. Localizado na Avenida Presidente Kennedy, 9000, Bairro Mirim, o Paço Municipal fica próximo a prédios públicos, como o Fórum, a Justiça do Trabalho e ao terminal rodoviário, o que facilita o acesso da população.

Fonte: <http://www.praiagrande.sp.gov.br/Administracao/Prefeito.asp?cd\_pagina=157>. Acesso em 03 mar. 2021.

3 – Decompondo o ano de inauguração do Palácio São Francisco de Assis nas suas ordens temos:

- ( A ) 1 unidade de milhar , 9 centenas e 9 dezenas.
- ( B ) 1 unidade de milhar, 9 centenas, 9 dezenas e 1 unidade.
- ( C ) 1 unidade de milhar, 9 dezenas e 1 unidade
- ( D ) 1 unidade de milhar, 9 centenas e 1unidade.

4 – Quantos anos de inauguração o Palácio S. Francisco de Assis fará, em 2021?

- ( A ) 28 anos. ( B ) 29 anos.
- ( C ) 30 anos. ( D ) 32 anos.
- 
- 

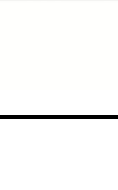

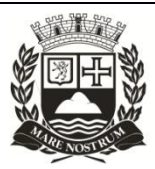

Observe o mapa abaixo e responda as questões **5** e **6**.

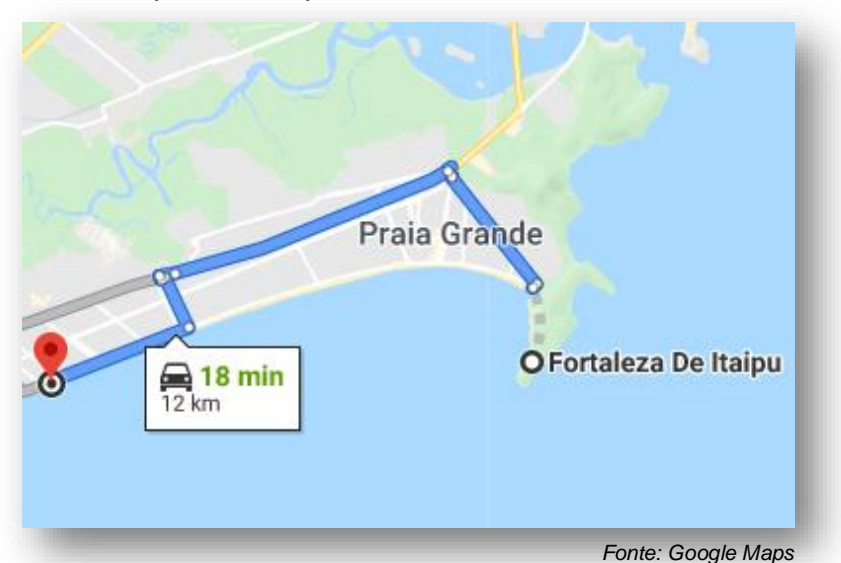

5 – Um motorista saiu da Fortaleza de Itaipu em direção à Estátua de Iemanjá às 16h40min. Sabendo que o percurso durou 18 minutos, que horas ele chegou à Estátua de Iemanjá?

- ( A ) 16h58min
- ( B ) 16h48min
- ( C ) 16h45min
- ( D ) 16h42min

6 – Após realizar a visitação a Estátua de Iemanjá, esse mesmo motorista retornou à Fortaleza de Itaipu. Sabendo que o trajeto de ida foi de 12 km e ele fez o mesmo trajeto na volta, quantos quilômetros ele percorreu no total?

- ( A ) 27 km
- ( B ) 26 km
- ( C ) 24 km
- ( D ) 22 km

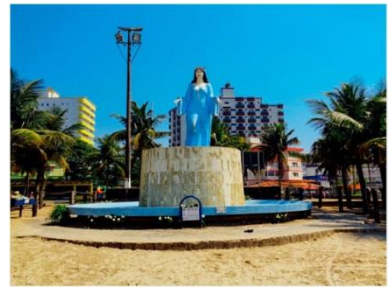

7 – Dois amigos resolveram percorrer a orla da praia de bicicleta, realizando o seguinte trajeto: **CF** (Canto do Forte) é o ponto de partida do passeio até **VM** (Vila Mirim), com uma distância aproximada de 9 km, porém um dos ciclistas teve câimbra, tiveram que parar próximo à Estátua de Netuno e depois retornar para o Canto do Forte.

Observe a reta a seguir:

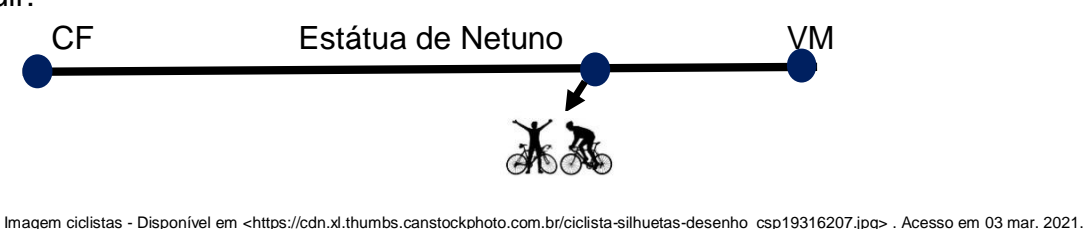

Sabendo que a distância entre a praia do Canto do Forte até a Estátua de Netuno equivale a 7km km, responda quantos quilômetros, aproximadamente, os amigos percorreram no total?

- $(A)$  10 km.
- ( B ) 11,5 km.
- ( C ) 13,5 km.
- ( D ) 14 km.

8 - O aluguel de cada bicicleta custa R\$ 6,00 por meia hora e R\$10,00 a hora. Neste dia, os dois amigos levaram em torno de 1h e meia para realizar o percurso completo. Sabendo disso, qual o valor pago por cada um?

( A ) R\$ 20,00.

( B ) R\$ 16,00.

( C ) R\$ 10,00.

( D ) R\$ 6,00.

## **SEMANAS 9 e 10**

# PONTE DO SABER

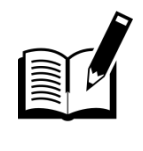

## **4º ano do Ensino Fundamental**

# **MULTIPLICAÇÃO E ADIÇÃO DE PARCELAS IGUAIS**

Multiplicar é achar o todo, é adicionar parcelas iguais, é uma maneira de simplificar a adição. Se você fizer a adição:

 $5+5+5+5=20$ 

São 4 parcelas

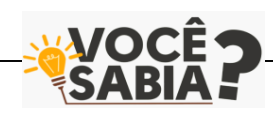

. Se você multiplicar o 5 pelo número de parcelas, que é 4, temos o mesmo resultado: **5 x 4 = 20**.

É possível multiplicar de outra maneira, veja: **4 x 5 = 20**

Mudamos a ordem das parcelas e não alterou o resultado. O resultado da multiplicação entre dois ou mais números é chamado de produto.

GARCIA, Camila. MULTIPLICAÇÃO. Escola Kids. Disponível em: < https://escolakids.uol.com.br/matematica/multiplicacao.htm>. Acesso em 18 mar.2021.

Uma doceira recebeu uma encomenda de brigadeiros. Para entrega-los ao seu cliente, colocou 10 brigadeiros em cada caixa.

Para saber quantos brigadeiros foram encomendados, fazemos a adição:

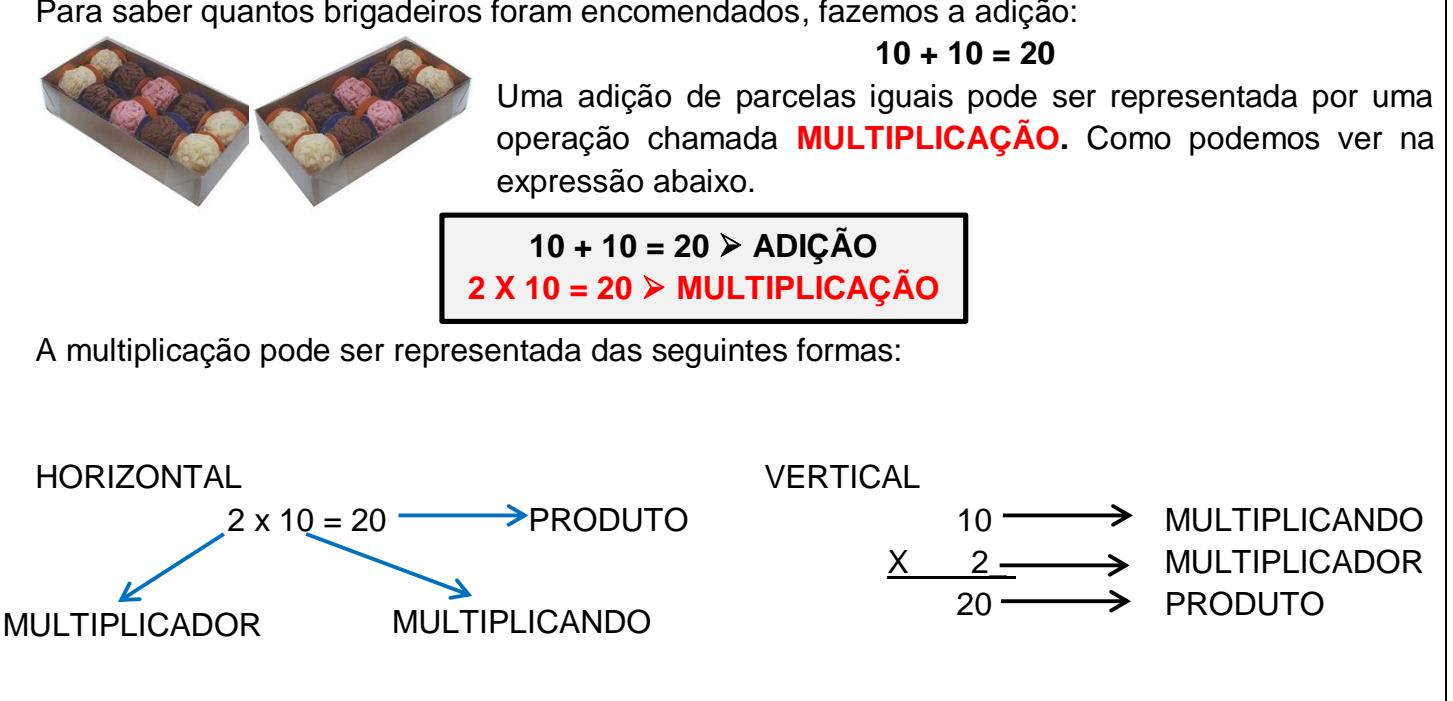

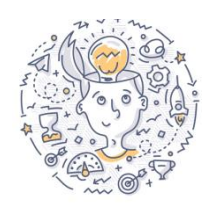

Vamos pensar um pouco?

1 – Bia e Rafael são amigos de Cauê. Ontem, a professora passou um desafio no quadro e pediu que resolvessem.

Na mesa de dona Tereza tem três travessas com 4 cupcakes em cada. Quantos cupcakes têm ao todo nas travessas da mesa de Dona Tereza?

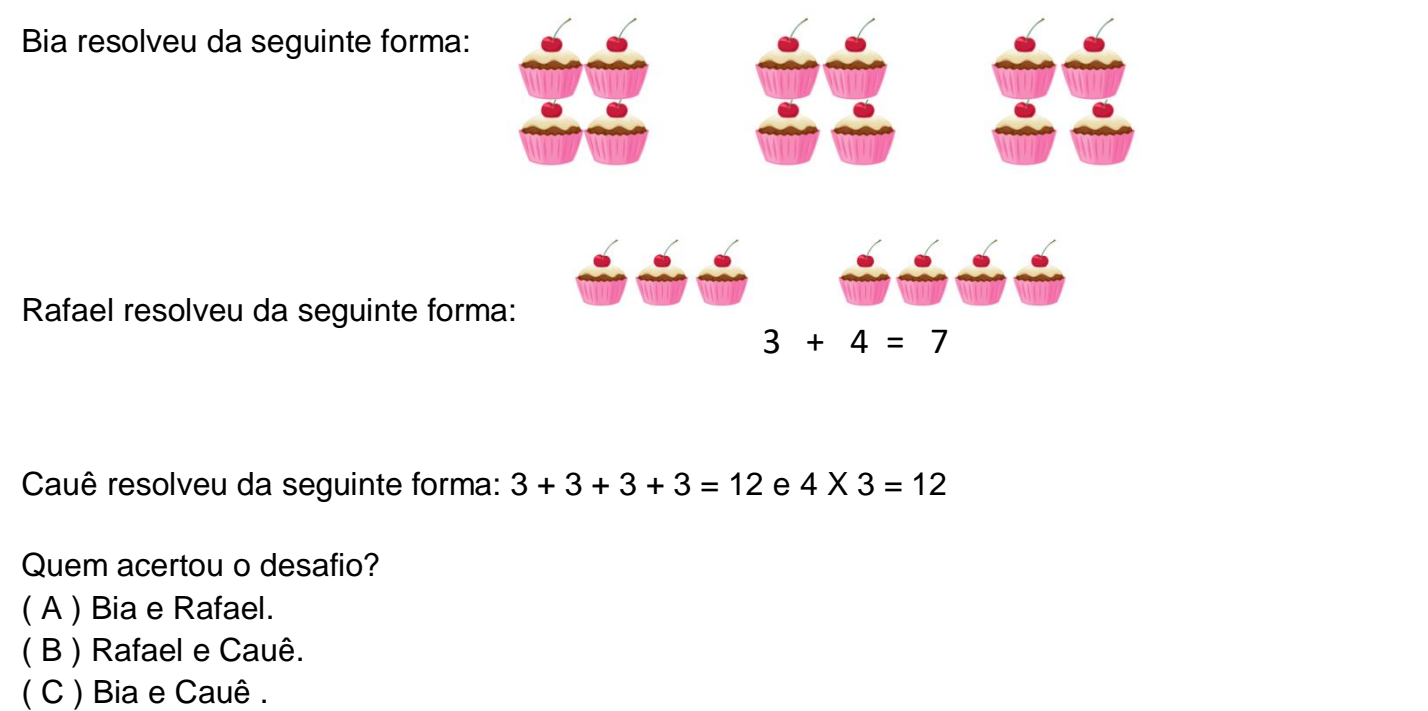

( D ) Bia, Rafael e Cauê.

Atividade inspirada no Plano de aula – Nova Escola. Disponível em: <https://novaescola.org.br/plano-de-aula/1740/multiplicacao-e-adicao-de-parcelas-iguais>. Acesso em 18 mar. 2021.<br>Atividade adaptada de PASSOS, Célia; SLLV

2 – Conforme o exemplo resolva:

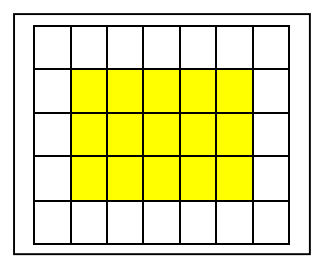

Quantos  $\vert \cdot \vert$ ? 15. De que forma podemos representar?  $5 + 5 + 5 = 15$  ou  $3 \times 5 = 15$  $3 + 3 + 3 + 3 + 3 = 15$  ou  $5 \times 3 = 15$ 

Agora é a sua vez:

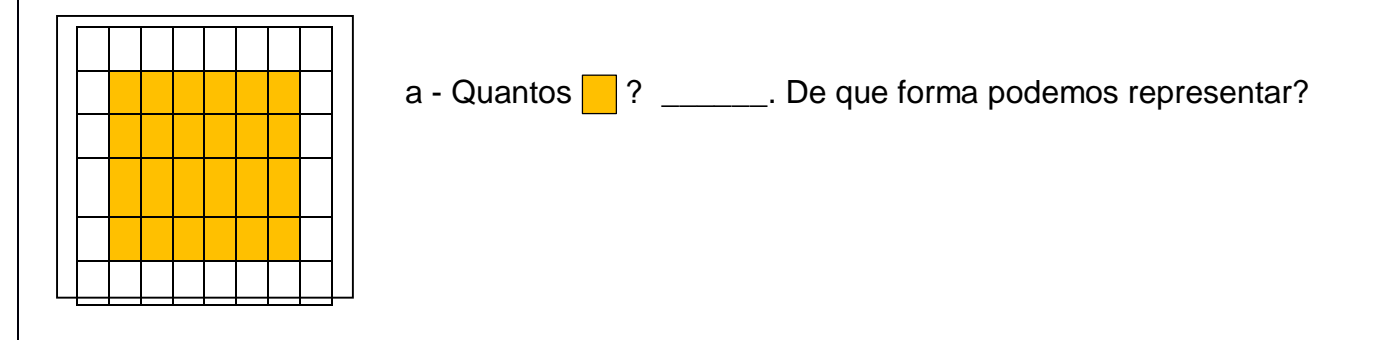

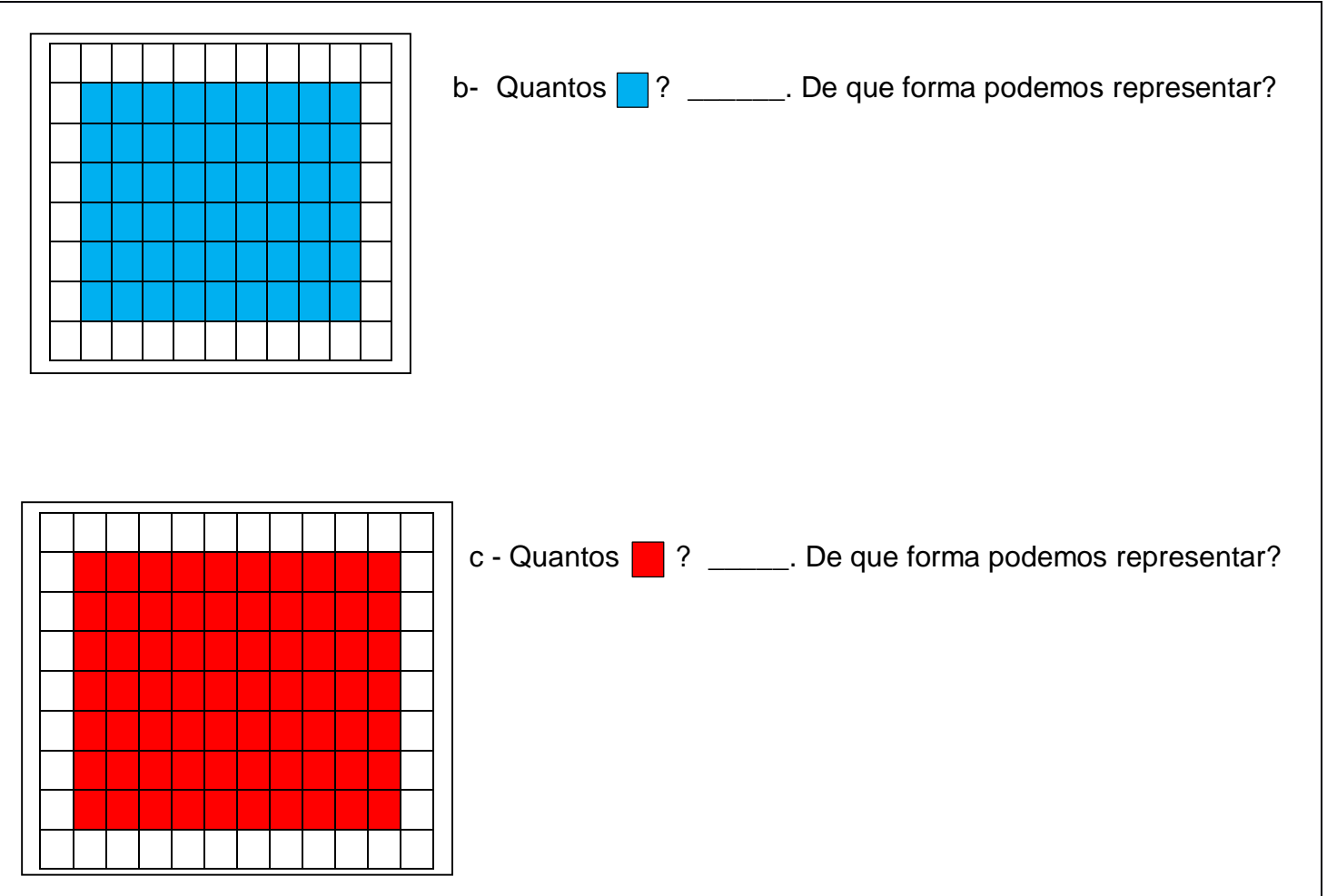

Atividade adaptada de PASSOS, Célia; SILVA, Zeneide. Coleção Eu gosto – 1ª.ed. – São Paulo: IBEP, 2009.

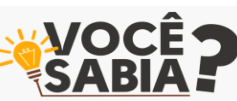

A Tabela Pitagórica (também chamada de tábua ou tabela da multiplicação) é um quadro de dupla entrada no qual são registrados os resultados das multiplicações, de uma vez um até 10 vezes 10.

#### **Tabela Pitagórica**

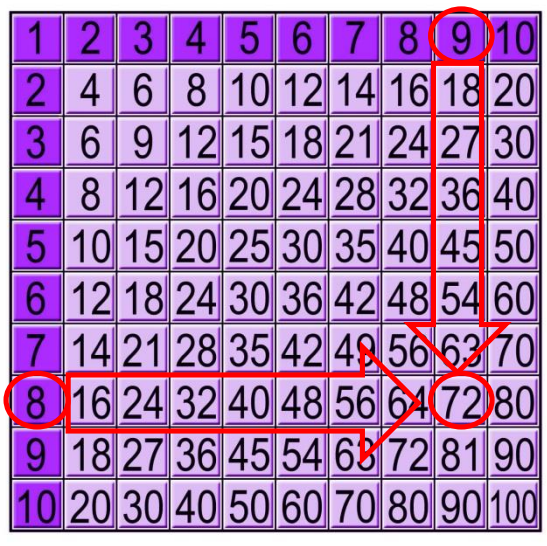

Para usá-la devemos fazer o seguinte: se precisamos encontrar o resultado da multiplicação **8 x 9**, primeiro buscamos o primeiro fator, ou seja, o **8** na primeira coluna da esquerda para a direita. Em seguida encontramos o segundo fator, ou seja, o **9** na primeira linha de cima para baixo. O resultado será o número que estiver na linha correspondente ao **8** e na coluna correspondente ao **9.** Descobrimos assim que outo vezes nove é igual a setenta e dois: **8 X 9 = 72**.

Quando estamos aprendendo a multiplicar é muito comum tentar decorar todas as tabuadas. No entanto, o melhor é praticar sem pressa, pois com o passar do tempo e com o exercício constante, você se lembrará de tudo de forma automática. O mais importante é nunca deixar de treinar.

GCFGlobal / GCFAprendeLivre. Como fazer multiplicação – As tábuas de multiplicação e as tabuadas. Disponível em <https://edu.gcfglobal.org/pt/como-fazer-multiplicacao/as-tabuas-de-multiplicar-e-as-tabuadas/1/>. Acesso em 18 mar. 2021.

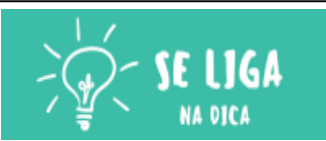

Que tal conhecer um pouco mais da origem da Tabela Pitagórica? Como preencher? Assista no canal da Professora Mari Calhau, no link: [https://youtu.be/Ev\\_DHz16DDY](https://youtu.be/Ev_DHz16DDY)

3 - Preencha e copie em seu caderno a Tábua de Pitágoras ou tabela Pitagórica.

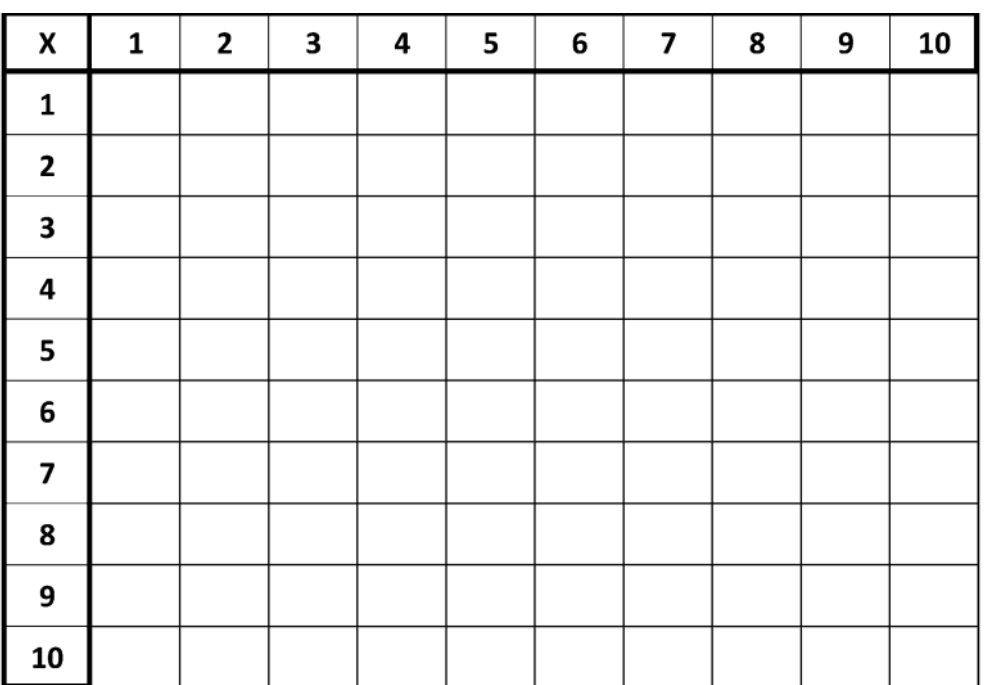

Disponível em <https://www.soescola.com/2017/10/a-tabela-de-pitagoras.html>. Acesso em 18 mar. 2021.

4 – Calcule os resultados de cada operação, para lhe auxiliar, utilize a Tábua de Pitágoras:

c)

a)

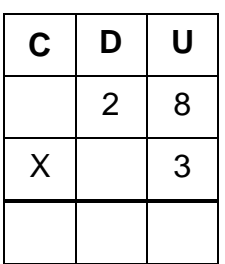

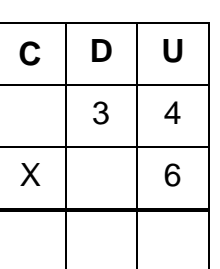

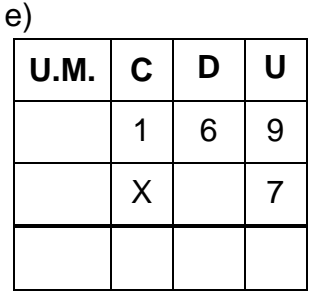

b)

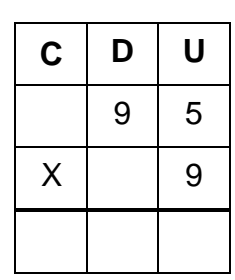

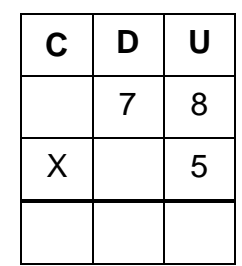

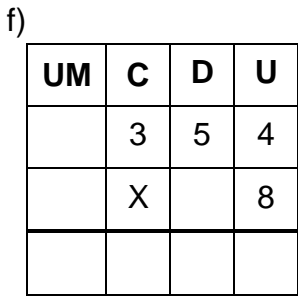

d)

#### HORA DO **DESAFTO**

Cinco amigos conversavam sobre seus esportes preferidos. Preencha a tabela com o nome de cada criança e seu esporte preferido, lendo as dicas com muita atenção!

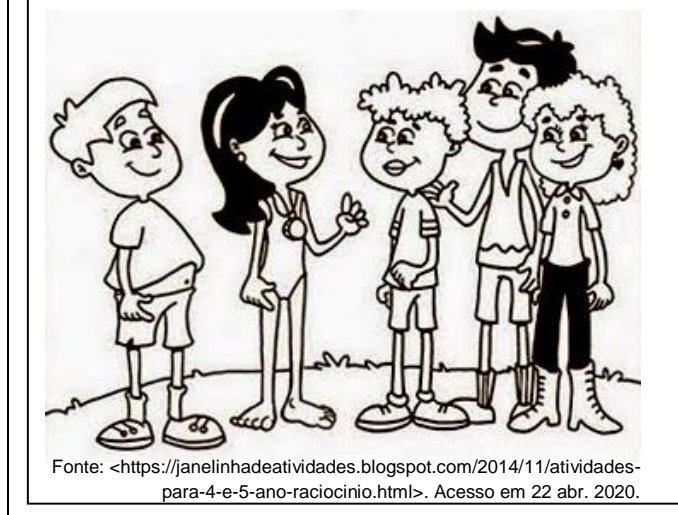

1 – Daniel é o mais alto da turma e está entre Bia e Pedro. Seu esporte preferido é basquete.

2 – Rita está à esquerda de Leonardo e seu esporte preferido é natação.

3 – Pedro está à direita de Daniel e o seu esporte preferido é o tênis.

4 – Bia não está perto de Rita e seu esporte preferido é vôlei.

5 – Leonardo está à direita de Rita e seu esporte preferido é futebol. .

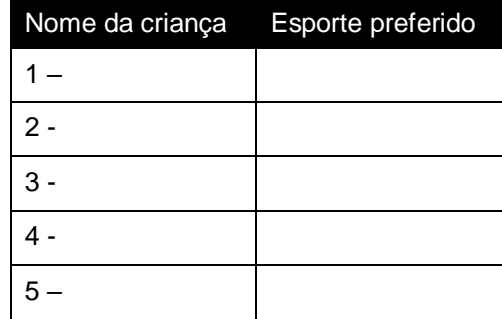

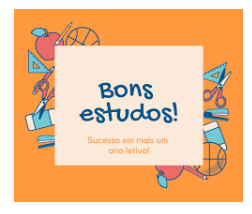